# Package 'PheVis'

February 23, 2021

Type Package

Title Automatic Phenotyping of Electronic Health Record at Visit Resolution

Version 1.0.2

Date 2021-02-09

Description Using Electronic Health Record (EHR) is difficult because most of the time the true characteristic of the patient is not available. Instead we can retrieve the International Classification of Disease code related to the disease of interest or we can count the occurrence of the Unified Medical Language System. None of them is the true phenotype which needs chart review to identify. However chart review is time consuming and costly. 'PheVis' is an algorithm which is phenotyping (i.e identify a characteristic) at the visit level in an unsupervised fashion. It can be used for chronic or acute diseases. An example of how to use 'Phe-Vis' is available in the vignette. Basically there are two functions that are to be used: `train\_phevis()` which trains the algorithm and `test\_phevis()` which get the predicted probabilities. The detailed method is described in preprint by Ferté et al. (2020) <doi:10.1101/2020.06.15.20131458>.

License GPL  $(>= 2)$ 

**Depends** R  $(>= 3.5.0)$ 

Imports dplyr, ggplot2, glmnet, knitr, lme4, purrr, randomForest, Rcpp (>= 1.0.3), stats, tidyr, viridis, zoo

Suggests PRROC, rmarkdown, testthat

LinkingTo Rcpp

VignetteBuilder knitr

Encoding UTF-8

LazyData true

RoxygenNote 7.1.1

NeedsCompilation yes

Author Thomas Ferte [aut, cre], Boris P. Hejblum [aut]

Maintainer Thomas Ferte <thomas.ferte@u-bordeaux.fr>

Repository CRAN

Date/Publication 2021-02-23 09:40:21 UTC

## <span id="page-1-0"></span>R topics documented:

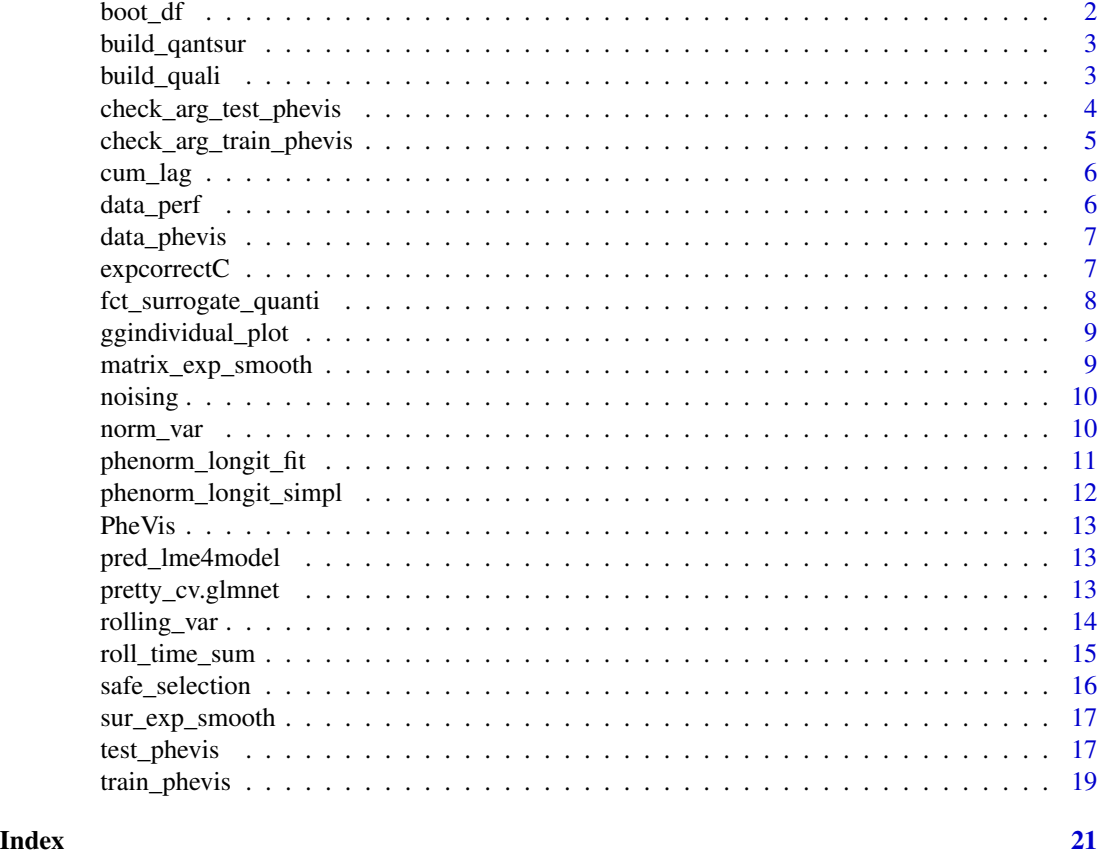

boot\_df *boot\_df*

#### Description

Sample rows with replacement from a matrix

#### Usage

boot\_df(x\_matrix, y\_sur, ID = NULL, size =  $10^{\circ}5$ , seed = 1, prob = NULL)

#### Arguments

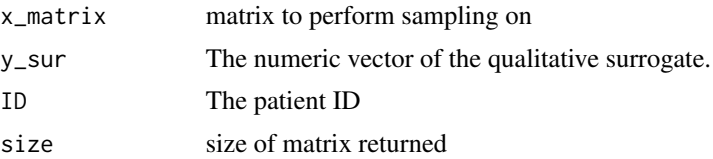

#### <span id="page-2-0"></span>build\_qantsur 3

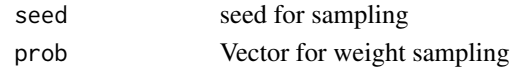

#### Value

A list with the sampled explanatory matrix and the sampled qualitative surrogate (y\_sur)

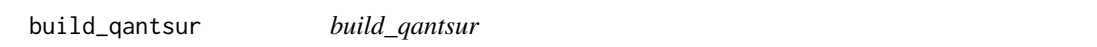

#### Description

build quantile threshold based on icd variables and omega constant

#### Usage

build\_qantsur(df, var.icd, omega)

#### Arguments

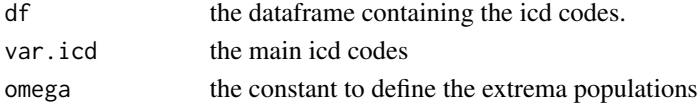

#### Value

A numeric vector with the thresholds for the extrema populations.

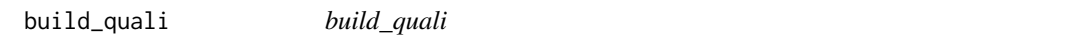

#### Description

build\_quali

#### Usage

build\_quali(x, p, q)

#### Arguments

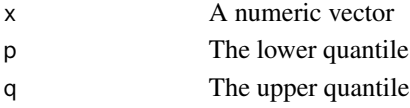

#### Value

The qualitative surrogate (x in three categories) defining the extrema populations

<span id="page-3-0"></span>check\_arg\_test\_phevis *check\_arg\_test\_phevis*

#### Description

Function to check arguments passed to test\_phevis()

#### Usage

```
check_arg_test_phevis(
  train_param,
  df_test,
  surparam,
  model,
  START_DATE,
  PATIENT_NUM,
  ENCOUNTER_NUM
)
```
#### Arguments

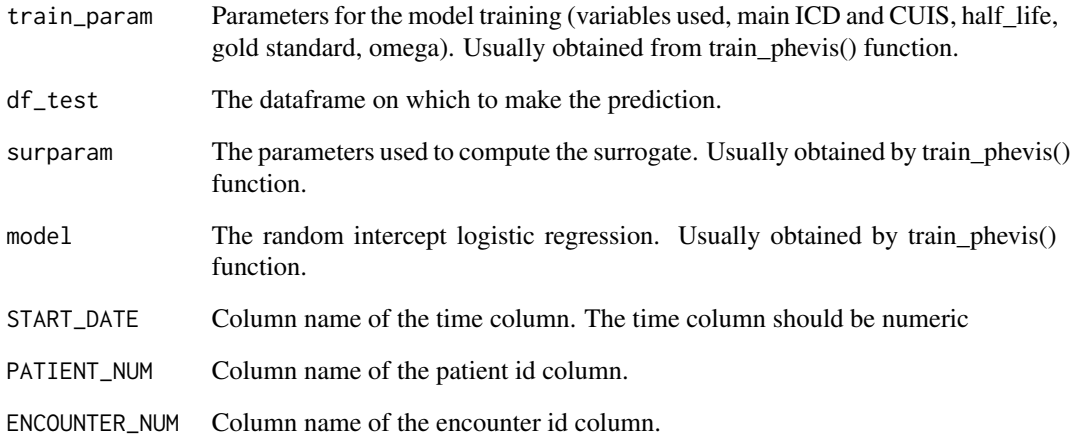

#### Value

No return value, stop the code execution if one condition is not met.

<span id="page-4-0"></span>check\_arg\_train\_phevis

*check\_arg\_train\_phevis*

#### Description

Function to check arguments passed to train\_phevis()

#### Usage

```
check_arg_train_phevis(
 half_life,
 df,
  START_DATE,
 PATIENT_NUM,
 ENCOUNTER_NUM,
 var_vec,
 main_icd,
 main_cui,
 rf,
 p.noise,
 bool_SAFE,
 omega,
  GS
\mathcal{L}
```
#### Arguments

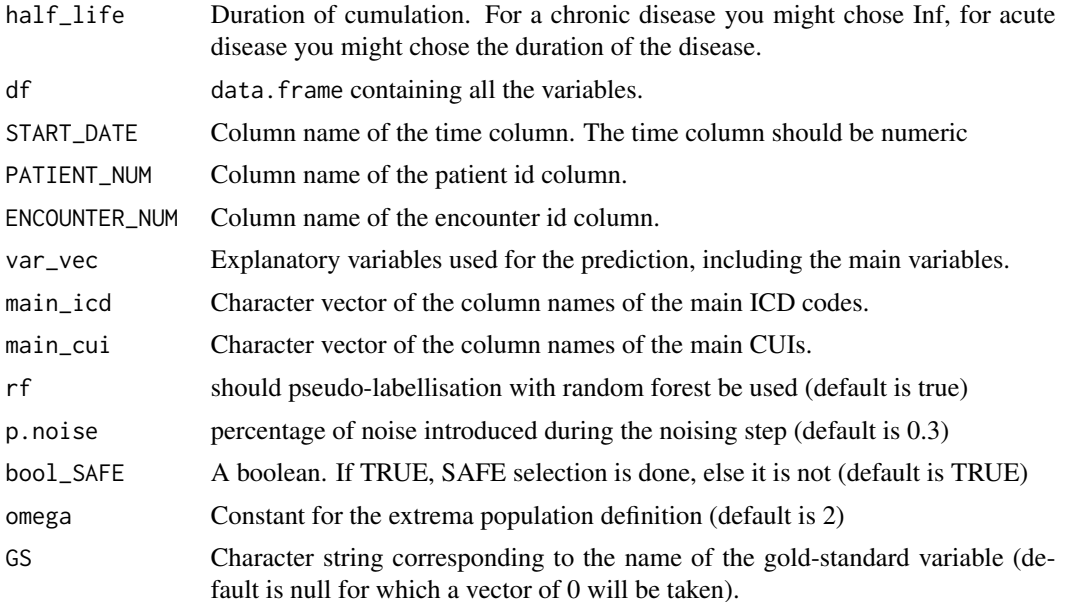

#### <span id="page-5-0"></span>Value

No return value, stop the code execution if one condition is not met.

![](_page_5_Picture_94.jpeg)

#### Description

helpful function to cumulate information.

#### Usage

cum\_lag(x, n\_lag)

#### Arguments

![](_page_5_Picture_95.jpeg)

#### Value

return numeric vector.

data\_perf *Control data for test*

#### Description

Simulated dataset for PheVis phenotyping.

#### Usage

data(data\_perf)

#### Format

An object of class numeric of length 2.

<span id="page-6-0"></span>

Simulated dataset for PheVis phenotyping.

#### Usage

data(data\_phevis)

#### Format

An object of class data. frame with 19659 rows and 15 columns.

![](_page_6_Picture_104.jpeg)

#### Description

c++ function to compute exponential cumulation of information.

#### Usage

expcorrectC(mat, diffdate, lambda)

#### Arguments

![](_page_6_Picture_105.jpeg)

#### Details

expcorrectC

#### Value

A matrix corresponding to the mat argument with cumulated exponential decay

<span id="page-7-0"></span>Compute the quantitative surrogate and then apply thresholds to get the qualitative surrogate.

#### Usage

```
fct_surrogate_quanti(
  main_icd,
  main_cui,
  df,
  half_life,
  date,
  patient_id,
  encounter_id,
  omega = 2,
  param = NULL
\overline{\phantom{a}}
```
#### Arguments

![](_page_7_Picture_154.jpeg)

#### Value

A list

- table Main result: data.frame with the rolling variables and the surrogates
- param the parameters for the standardisation of ICD and CUI
- roll\_all a subset of table with the rolling variables only
- quantile\_vec the quantile defining the extrema populations

<span id="page-8-0"></span>Plot individual predictions.

#### Usage

ggindividual\_plot(subject, time, gold\_standard, prediction)

#### Arguments

![](_page_8_Picture_108.jpeg)

#### Value

a ggplot graph

#### Examples

```
ggindividual_plot(subject = rep(1,10),
  time = 1:10,
  gold\_standard = c(0, 0, 1, 1, 0, 0, 1, 1, 0, 0),prediction = runif(n = 10, min = 0, max = 1))
```
matrix\_exp\_smooth *matrix\_exp\_smooth*

#### Description

Function to accumulate the information with exponential decay.

#### Usage

```
matrix_exp_smooth(half_life, df, date, patient_id, encounter_id)
```
#### <span id="page-9-0"></span>Arguments

![](_page_9_Picture_110.jpeg)

#### Value

A data.frame object with both the raw variables and the accumulated ones.

![](_page_9_Picture_111.jpeg)

![](_page_9_Picture_112.jpeg)

#### Value

A noised matrix

![](_page_9_Picture_113.jpeg)

### Description

Standardize a numeric variable

#### Usage

norm\_var(x)

#### <span id="page-10-0"></span>Arguments

x A numeric variable

#### Value

The standardized variable

phenorm\_longit\_fit *phenorm\_longit\_fit*

#### Description

Apply simplified 'PheNorm' algorithm on longitudinal data with bootstrap and noise.

#### Usage

```
phenorm_longit_fit(
 x_matrix,
  y_sur,
  ID,
 size = 10^5,seed = 1,
 p.noise = 0.3,
 do_sampling = TRUE,
 do_noise = TRUE,
 prob = NULL,
 calc.prob = TRUE,
 nAGQ = 0,
 glmer.control = glmerControl(optimizer = "bobyqa", optCtrl = list(maxfun = 2e+05))
)
```
#### Arguments

![](_page_10_Picture_160.jpeg)

#### <span id="page-11-0"></span>Value

A list with the fixed effects, the predicted responses and the model used (mixed effect or logistic regression)

phenorm\_longit\_simpl *phenorm\_longit\_simpl*

#### Description

'PheNorm' like function adapted to longitudinal data.

#### Usage

```
phenorm_longit_simpl(
  df,
  var_surrogate,
  surrogates_quali,
  id_rnd,
  rf = FALSE,ntree = 100,
 bool_weight = FALSE,
 p.noise = 0.3,
 bool_SAFE = TRUE,
  size = 10^5)
```
#### Arguments

![](_page_11_Picture_153.jpeg)

#### Value

A list with the logistic model, the random forest model, the variables selected for prediction and the predictions

<span id="page-12-0"></span>

Package implementing the PheVis algorithm for which a paper is in progress. The idea is to provide an unsupervised tool able to phenotype easily multiple phenotypes without chart review.

pred\_lme4model *pred\_lme4model*

#### Description

function to predict probability from 'lme4' or 'glm' objects

#### Usage

```
pred_lme4model(model = NULL, fe.model = NULL, df)
```
#### Arguments

![](_page_12_Picture_93.jpeg)

#### Value

A vector of the predictions

pretty\_cv.glmnet *pretty\_cv.glmnet*

#### Description

Train a 'glmnet' with cross validation (cv) model and return convenient results (model and results with non zero coefficients)

#### Usage

```
pretty_cv.glmnet(
  x_glmnet,
 y,
  alpha = 1,
  family = "binomial",
  s = "lambda.1se",
  weights = rep(1, nrow(x_glmnet)),
  ...
)
```
#### Arguments

![](_page_13_Picture_145.jpeg)

#### Value

A list with the model, the coefficient associated with variables and the selected variables.

![](_page_13_Picture_146.jpeg)

#### Description

Compute rolling variables (last visit, last 5 visits, last month and last year)

#### Usage

```
rolling_var(id, var, start_date, id_encounter)
```
#### Arguments

![](_page_13_Picture_147.jpeg)

#### Value

A dataframe containing the rolling variables.

<span id="page-13-0"></span>

<span id="page-14-0"></span>Compute the cumulated information of what happened in past month and past year.

#### Usage

```
roll_time_sum(
  id,
  id_encounter,
 var,
  start_date,
 win\_size1 = 30,
 win_size2 = 365,
 name1 = "cum_month",
 name2 = "cum_year"
)
```
#### Arguments

![](_page_14_Picture_111.jpeg)

### Value

A dataframe containing the rolling variables.

<span id="page-15-0"></span>safe\_selection *safe\_selection*

#### Description

Select the variables from dataframe by removing the rare variables and apply 'SAFE' on it.

#### Usage

```
safe_selection(
  df,
  var_surrogate,
  surrogate_quali,
  threshold = 0.05,
  alpha = 0.5,
  remove_var_surrogate = TRUE,
  bool_weight = FALSE,
  ...
\mathcal{L}
```
#### Arguments

![](_page_15_Picture_145.jpeg)

#### Value

A list

- glmnet\_model A list of three elements: the cv.glmnet fitted model, the coefficients of non zero variables and the vector of non zero coefficient variables.
- important\_var A vector with the variables used for the surrogate and the non zero variables.
- surrogate\_quali The surrogate\_quali argument.

<span id="page-16-0"></span>Function to cumulate surrogate with exponential decay

#### Usage

sur\_exp\_smooth(half\_life, sur, date, patient\_id, encounter\_id)

#### Arguments

![](_page_16_Picture_117.jpeg)

#### Value

A dataframe with the cumulated surrogate.

test\_phevis *test\_phevis*

#### Description

test\_phevis

#### Usage

```
test_phevis(
  train_param,
  df_test,
  surparam,
  model,
  START_DATE,
  PATIENT_NUM,
  ENCOUNTER_NUM
\mathcal{L}
```
#### Arguments

![](_page_17_Picture_150.jpeg)

#### Value

A dataframe with the predictions.

#### Examples

```
library(dplyr)
library(PRROC)
PheVis::data_phevis
PheVis::data_perf
var_vec <- c(paste0("var",1:10), "mainCUI", "mainICD")
main_icd <- "mainICD"
main_cui <- "mainCUI"
GS <- "PR_state"
half_life <- Inf
df <- data_phevis %>%
        mutate(ENCOUNTER_NUM = row_number(),
               time = round(as.numeric(time)))
trainsize <- 0.8*length(unique(df$subject))
trainid \leq sample(x = unique(df$subject), size = trainsize)
testid <- unique(df$subject)[!unique(df$subject) %in% trainid]
df_train <- as.data.frame(df[df$subject %in% trainid,])
df_test <- as.data.frame(df[df$subject %in% testid,])
##### train and test model #####
train_model <- PheVis::train_phevis(half_life = half_life,
                                    df = df_train,
                                    START_DATE = "time",
                                    PATIENT_NUM = "subject",
                                    ENCOUNTER_NUM = "ENCOUNTER_NUM",
                                    var_vec = var_vec,
                                    main_icd = main_icd,
                                    main_cui = main_cui)
```

```
test_perf <- PheVis::test_phevis(train_param = train_model$train_param,
                                 df_test = df_test,
                                 START_DATE = "time",
                                 PATIENT_NUM = "subject",
                                 ENCOUNTER_NUM = "ENCOUNTER_NUM",
                                 surparam = train_model$surparam,
                                 model = train_model$model)
pr_curve <-PRROC::pr.curve(scores.class0 = test_perf$df_result$PREDICTION,
                           weights.class0 = df_test$PR_state)
roc_curve <- PRROC::roc.curve(scores.class0 = test_perf$df_result$PREDICTION,
                              weights.class0 = df_test$PR_state)
```
train\_phevis *train\_phevis*

#### Description

Global function to train phevis model.

#### Usage

```
train_phevis(
 half_life,
 df,
  START_DATE,
 PATIENT_NUM,
 ENCOUNTER_NUM,
 var_vec,
 main_icd,
 main_cui,
 rf = TRUE,p.noise = 0.3,
 bool_SAFE = TRUE,
 omega = 2,
 GS = NULL\mathcal{L}
```
#### Arguments

![](_page_18_Picture_144.jpeg)

![](_page_19_Picture_142.jpeg)

#### Value

A list

- surparam the parameters used to compute the surrogate
- model the random intercept logistic regression
- df\_train\_result the data.frame containing the output predictions
- train\_param parameters for the model training (variables used, main ICD and CUIS, half\_life, gold standard)

#### Examples

```
library(dplyr)
PheVis::data_phevis
df <- data_phevis %>%
        mutate(ENCOUNTER_NUM = row_number(),
        time = round(as.numeric(time)))
model <- PheVis::train_phevis(half_life = Inf,
        df = df,
        START_DATE = "time",
        PATIENT_NUM = "subject",
        ENCOUNTER_NUM = "ENCOUNTER_NUM",
        var_vec = c(paste0("var",1:10), "mainCUI", "mainICD"),
        main_icd = "mainICD",
        main_cui = "mainCUI")
```
# <span id="page-20-0"></span>Index

∗ datasets data\_perf, [6](#page-5-0) data\_phevis, [7](#page-6-0) boot\_df, [2](#page-1-0) build\_qantsur, [3](#page-2-0) build\_quali, [3](#page-2-0) check\_arg\_test\_phevis, [4](#page-3-0) check\_arg\_train\_phevis, [5](#page-4-0) cum\_lag, [6](#page-5-0) data\_perf, [6](#page-5-0) data\_phevis, [7](#page-6-0) expcorrectC, [7](#page-6-0) fct\_surrogate\_quanti, [8](#page-7-0) ggindividual\_plot, [9](#page-8-0) matrix\_exp\_smooth, [9](#page-8-0) noising, [10](#page-9-0) norm\_var, [10](#page-9-0) phenorm\_longit\_fit, [11](#page-10-0) phenorm\_longit\_simpl, [12](#page-11-0) PheVis, [13](#page-12-0) pred\_lme4model, [13](#page-12-0) pretty\_cv.glmnet, [13](#page-12-0) roll\_time\_sum, [15](#page-14-0) rolling\_var, [14](#page-13-0) safe\_selection, [16](#page-15-0) sur\_exp\_smooth, [17](#page-16-0) test\_phevis, [17](#page-16-0) train\_phevis, [19](#page-18-0)